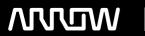

## **Enterprise Computing Solutions - Education Services**

# TRAINING OFFERING

Vous pouvez nous joindre ici

Email: training.ecs.fr@arrow.com Phone: 01 49 97 50 00

### **SOPHOS** Sophos Firewall Administrator

CODE: DURÉE: PRIX H.T.:

SOP CO80 32 Hours (4 Jours) €2,400.00

#### **Description**

This course is available online via the Training Portal, or as an instructor-led classroom course. Please contact your Sophos partner to find out more about the availability of classroom courses in your region.

Electronic copies of the supporting documents for the course are provided to each trainee via the training portal.

#### **Objectifs**

On completion of this course, trainees will be able to:

- Explain how Sophos Firewall helps to protect against security threats
- · Configure Firewall rules, policies, and user authentication
- Demonstrate threat protection and commonly used features
- Perform the initial setup of a Sophos Firewall and configure the required network settings
- Perform basic troubleshooting, reporting, and management tasks

#### **Audience**

This course is designed for technical professionals who will be administrating Sophos Firewall and provides an overview of the product, including an introduction to the major capabilities and core configuration concepts.

#### **Prérequis**

We recommend that you have the following knowledge and experience:

- · Understanding subnetting and routing
- Configuring network security devices

If you are uncertain whether you meet the necessary prerequisites, please email us at and we will be happy to help.

#### **Programme**

1. Sophos Firewall Overview Chapters: What is Sophos Firewall? 10 minutes 2. Sophos Firewall Deployment Chapters: Sophos Firewall deployment options and common Scenarios Considerations for Deploying Sophos Firewall in Common Scenarios Deploying Sophos Firewall using the initial setup wizard 35 minutes Lab Tasks: Register for a Sophos Central evaluation Activate the Sophos Firewall 50 minutes 3. Getting Started with Sophos Firewall Chapters:

Navigating and managing the Sophos Firewall using WebAdmin Getting Started with Zones and Interfaces on Sophos Firewall Advanced Interface Configuration on Sophos Firewall Introduction to Routing and SD-WAN on Sophos Firewall

Advanced Routing and SD-WAN Configuration on Sophos Firewall Troubleshooting Routing on Sophos Firewall Configuring DNS and DHCP on Sophos Firewall Managing Device Access and Certificates Considerations for Configuring Device access on Sophos Firewall Getting Started with Traffic Shaping on Sophos Firewall 115 minutes Lab Tasks: Multiple WAN Links SD WAN Profiles Create a policy-based route for an MPLS scenario

Configure Device Access Bridge Interfaces 80 minutes 4. Base Firewall Chapters:

Getting Started with Firewall and NAT Rules on Sophos Firewall Advanced Firewall Rule Management on Sophos Firewall Troubleshooting Firewall Rules on Sophos Firewall Advanced NAT Configuration on Sophos Firewall

Troubleshooting NAT Rules on Sophos Firewall Configuring TLS decryption on Sophos Firewall

Network Traffic Shaping on Sophos Firewall 100 minutes Lab Tasks: Load-Balanced NAT Local NAT Policy Install Sophos Central 30 minutes 5. Network Protection Chapters: Getting Started with Intrusion Prevention Advanced IPS Configuration Enabling Advanced Threat Protection Sophos Firewall Troubleshooting ATP Alerts Getting Started with Security Heartbeat Managing and Deploying Security Heartbeat on Sophos Firewall 70 minutes Lab Tasks: Source-based Security Heartbeat Destination-based Security Heartbeat Missing Security Heartbeat 30 minutes 6. Site-to-Site Connections Chapters: Connecting Sites with Sophos Firewall Configuring SSL Site-to-Site VPNs on Sophos Firewall

Getting Started with IPsec Site-to-Site VPNs on Sophos Firewall

Advanced IPsec Site-to-Site VPN Configuration on Sophos Firewall

Getting Started with Remote Ethernet Devices (REDs) on Sophos Firewall 60 minutes Lab Tasks: Create an IPsec site-to-site VPN Configure VPN network NATing Configure a VPN failover Configure route-based VPN 45 minutes 7. Authentication Chapters: Introducing Authentication on Sophos Firewall Configuring Authentication Servers and Services on Sophos Firewall Configuring Azure AD SSO on Sophos Firewall Getting Started with Sophos Firewall Authentication Advanced STAS Configuration

Enabling Multi-Factor Authentication on Sophos Firewall 95 minutes Lab Tasks:

Configure an Active Directory Authentication server Configure Single Sign-On using STAS

Authenticate users over a site-to-site VPN 35 minutes 8. Web Protection Chapters: Sophos Firewall Web Protection Overview Configuring Web Protection on Sophos Firewall Sophos Firewall Web Protection Quotas and Traffic Shaping 50 minutes Lab Tasks: Install the SSL CA Certificates Configure TLS Inspection Rules Configure a custom web policy for users 25 minutes 9. Application Control Chapters: Getting Started with Application Control on Sophos Firewall

Application Traffic Shaping on Sophos Firewall 30 minutes 10. Remote Access Chapters:

Getting Started with Remote Access VPNs on Sophos Firewall

Advanced Sophos Remote Access VPN Configuration on Sophos Firewall Configuring Clientless Access on Sophos Firewall 50 minutes Lab Tasks: Sophos Connect Auto Provisioning 45 minutes 11. Wireless Protection Chapters:

Introduction to Wireless Protection on Sophos Firewall Deploying Wireless Protection on Sophos Firewall Wireless Authentication Creating Hotspots on Sophos Firewall Configuring Wireless Mesh Networks 45 minutes 12. Logging and Reporting Chapters: Running and Customizing Reports on Sophos Firewall Managing Logs and Notifications on Sophos Firewall 15 minutes 13. Central Firewall Management Chapters: Running and Customizing Reports on Sophos Firewall

Managing Logs and Notifications on Sophos Firewall 25 minutes 14. Course Review Chapters: How to find help from Sophos Course review 10 minutes

#### Informations supplémentaires

To complete this course, trainees must take and pass an online assessment.

Assessment Trainees will have to complete the assessment; the pass mark is and trainees will have to pass. Lab Environment Each trainee is provided a pre-configured environment, which simulates a company network with two sites, a head office, and contains Windows Servers, a client, two Sophos Firewalls and supporting infrastructure.

If you require any further information on this course, please contact us at globaltraining@sophos.com.

#### Dates de session

| Date        | Lieu              | Time Zone | Langue  | Туре                  | Garanti | PRIX H.T. |
|-------------|-------------------|-----------|---------|-----------------------|---------|-----------|
| 22 Oct 2024 | Virtual Classroom | CEDT      | English | Instructor Led Online |         | Gratuit   |

#### **Informations** Complémentaires

Cette formation est également disponible sous forme de formation sur site. Veuillez nous contacter pour en savoir plus.